# **COMP1511 - Programming Fundamentals**

Week 9 - Lecture 15

# **What did we learn last week?**

### **Linked Lists**

- A complete working implementation of Linked Lists
- Inserting nodes
- Removal of nodes
- Cleaning our memory

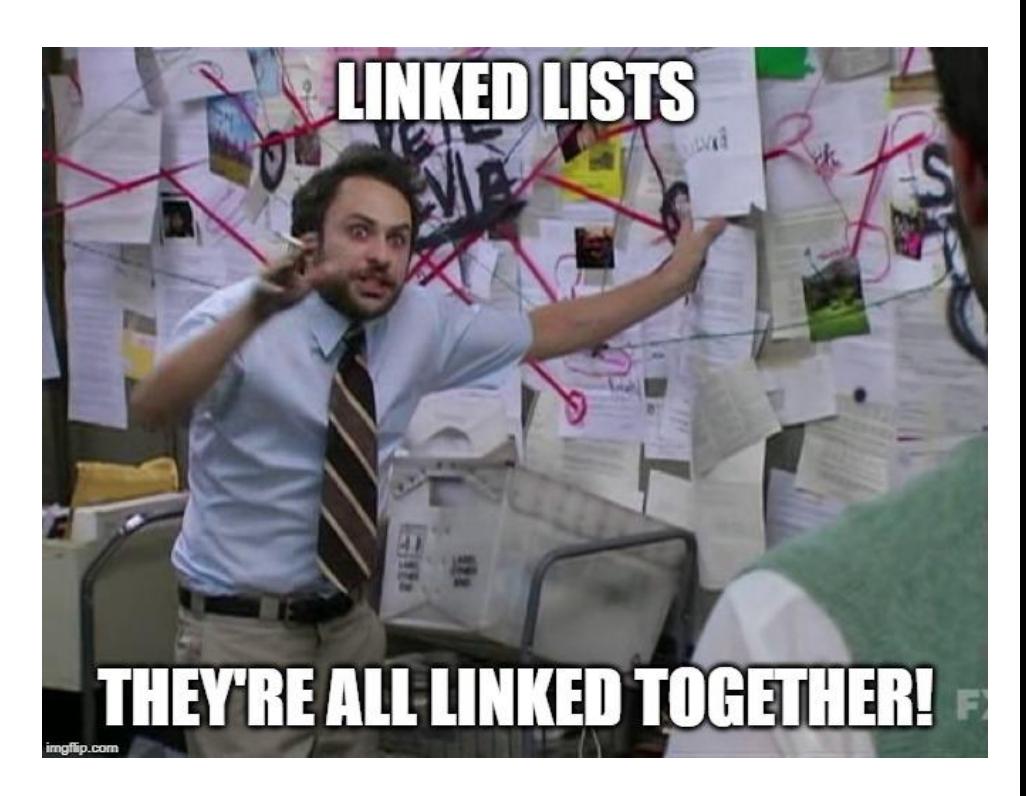

# **What are we covering today?**

#### **Abstract Data Types**

- A recap of Multiple File Projects
- More detail on things like typedef
- $\bullet$  The ability to present capabilities of a type to us  $\dots$
- . . . without exposing any of the inner workings

# **Recap - Multiple File Projects**

### **Separating Code into Multiple files**

- Header file (**\*.h**) Function Declarations
- Implementation file (**\*.c**) Majority of the running code
- Other files can include a Header to use its capabilities

### **Separation protects data and makes functionality easier to read**

- We don't have access to internal information we don't need
- We can't accidentally change something important
- We have a simple list of functions we can call

# **Using Multiple Files**

### **Linking the Files**

- A file that **#include**s the Header (**\*.h**) file will have access to its functions
- It's own implementation (**\*.c**) file will always **#include** it
- Implementation files are never included!

### **Compilation**

- All Implementation files are compiled
- Header files are never compiled, they're included

# **An Example - CSpotify**

**Assignment 2 - CSpotify is a nice example**

**cspotify.h**

- Contains only defines, typedefs and function declarations
- Is commented heavily so that it's easy to know how to use it

**cspotify.c**

- Contains actual structs
- Contains implementation of **cspotify.h**'s functions (once we've written them)

# **An Example - CSpotify**

**How some of the other files interact . . .**

**main.c**

- **#include**s **cspotify.h**
- Uses the functions in **cspotify.h**

**test\_cspotify.c** with **test\_main.c**

- **● #include**s **cspotify.h**
- Is mutually exclusive with **main.c** because they both have main functions

# **Abstract Data Types**

### **Types we can declare for a specific purpose**

- We can name them
- We can fix particular ways of interacting with them
- This can protect data from being accessed the wrong way

### **We can hide the implementation**

- Whoever uses our code doesn't need to see how it was made
- They only need to know how to use it

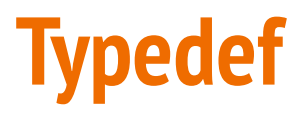

### **Type Definition**

- We declare a new Type that we're going to use
- typedef <original Type> <new Type Name>
- Allows us to use a simple name for a possibly complex structure
- More importantly, hides the structure details from other parts of the code

**typedef struct library \*Library;**

● We can use **Library** as a Type without knowing anything about the struct underlying it

# **Typedef in a Header file**

### **The Header file provides an interface to the functionality**

- We can put this in a **header** (\*.h) file along with functions that use it
- This allows someone to see a Type without knowing exactly what it is
- The details go in the \*.c file which is not included directly
- We can also see the functions without knowing how they work
- We are able to see the **header** and use the information
- We hide the **implementation** that we don't need to know about

# **An Example of an Abstract Data Type - A Stack**

**A stack is a very common data structure in programming**

- It is a "Last in first out" structure
- You can put something on top of a stack
- You can take something off the top of a stack
- You can't access anything underneath

# **This is actually how functions work!**

### **The currently running code is on the top of the stack**

- main() calls function1() only function1() is accessible
- function1() calls function2() only function2() is accessible
- control returns to function1() when function2() returns

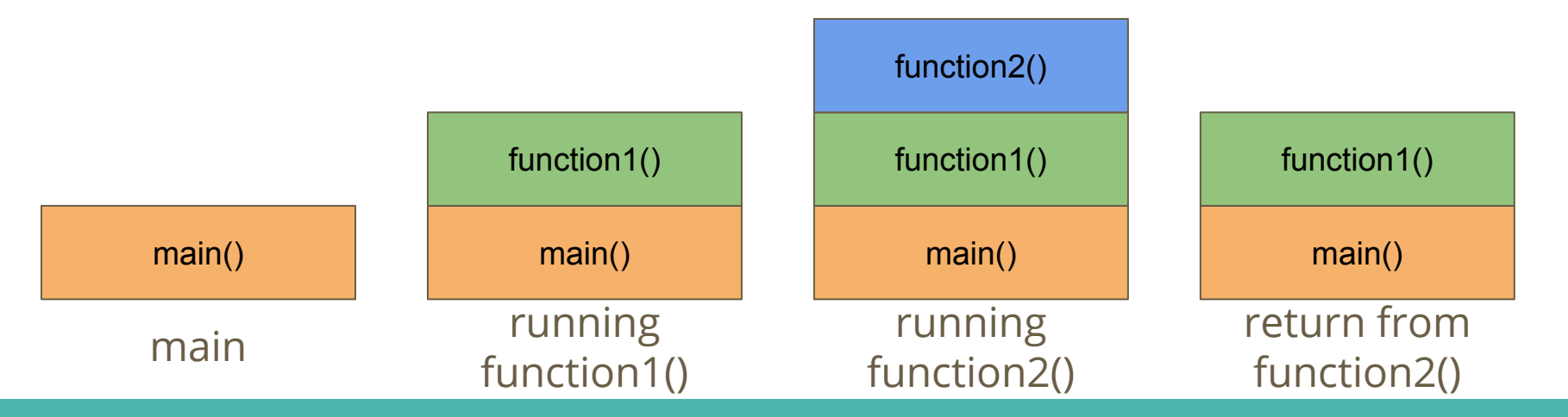

## **What makes it Abstract?**

### **A Stack is an idea**

- An Array or a Linked List is a very specific implementation
- A Stack is just an idea of how things should be organised
- There's a structure, but there's no implementation!

### **Abstract Data Type for a Stack**

- We can have a header saying how the Stack is used
- The Implementation could use an Array or a Linked List to store the objects in the Stack, but we wouldn't know!

### **Break Time**

#### **Programming Languages**

- $C_{++}$ , Java, C# and many others are based on C
- There are too many programming languages to count or learn!
- Remember the fundamentals!
- C syntax is not as important as your plans and thinking
- You will encounter many programming languages, some will feel very different from C in their approach
- But if you learn how you want to communicate with computers, the actual language you use will never be a barrier for you

# **Let's build a Stack ADT**

### **We're only concerned with how we'll use it, not what it's made of**

- Our user will see a "Stack" rather than an Array or Linked List
- We will start with a Stack of integers
- We will provide access to certain functions:
	- Create a Stack
	- Destroy a Stack
	- Add to the Stack (known as "push")
	- Remove from the Stack (known as "pop")
	- Count how many things are in the Stack

### **A Header File for a Stack**

**// stack type hides the struct that it is implemented as typedef struct stackInternals \*Stack;**

```
// functions to create and destroy stacks
stack stackCreate(void);
void stackFree(Stack s);
```

```
// Push and Pop items from stacks
// Removing the item returns the item for use
void stackPush(Stack s, int item);
int stackPop(Stack s);
```

```
// Check on the size of the stack
int stackSize(Stack s);
```
# **What does our Header (not) Provide?**

### **Standard Stack functions are available**

- We can push or pop an element onto or off the Stack
- We are not given access to anything else inside the Stack!
- We cannot pop more than one element at a time
- We aren't able to loop through the Stack

### **The power of Abstract Data Types**

● They stop us from accessing the data incorrectly!

### **Stack.c**

### **Our \*.c file is the implementation of the functionality**

- The C file is like the detail under the "headings" in the header
- Each declaration in the header is like a title of what is implemented
- Let's start with a Linked List as the underlying data structure
- A Linked List makes sense because we can grow it and shrink it easily
- $\bullet$  We can also look at how to implement this with arrays  $\dots$

# **The implementation behind a type definition**

#### **We can create a pair of structs**

- stackInternals represents the whole Stack
- stackNode is a single element of the list

```
// Stack internals holds a pointer to the start of a linked list
struct stackInternals {
     struct stackNode *head;
};
struct stackNode {
     struct stackNode *next;
     int data;
};
```
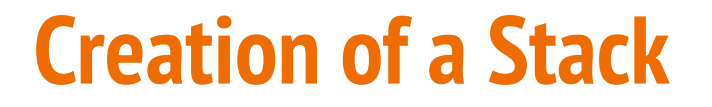

#### **If we want our struct to be persistent, we'll allocate memory for it**

We create our Stack empty, so the pointer to the head is NULL

```
// Create an empty Stack
Stack stackCreate(void) {
     Stack newStack = malloc(sizeof(struct stackInternals));
     newStack->head = NULL;
     return newStack;
}
```
# **Pushing items onto the Stack**

### **We push items onto the head of the Stack**

- We can insert the new element at the head
- All the other elements will stay in the same order they were in

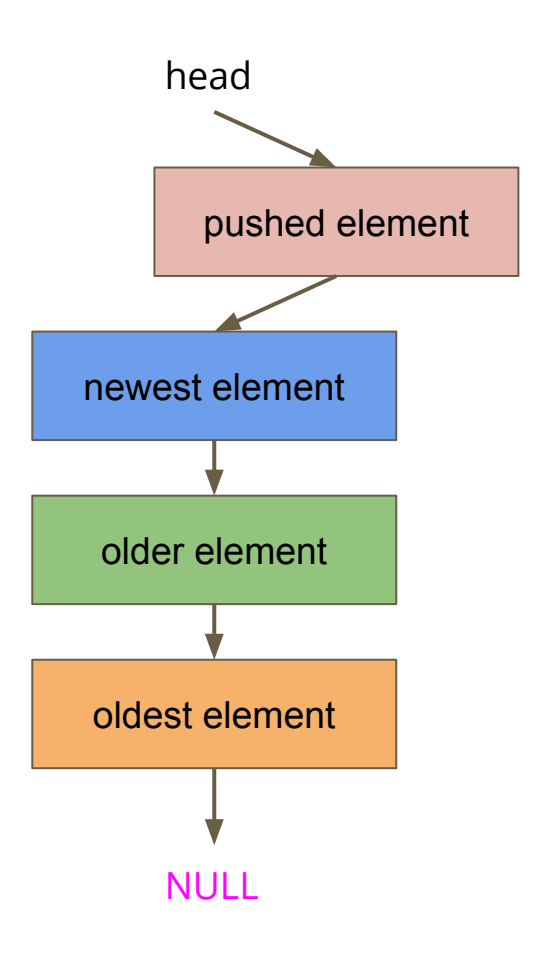

# **Code for Pushing**

#### **Adding to the head of a linked list is something we've done before**

```
void stackPush(Stack s, int item) {
     struct stackNode *newNode = malloc(sizeof(struct stackNode));
     newNode->data = item;
     // Attach newNode to the old head and make it the new head
     newNode->next = s->head;
     s->head = newNode;
}
```
# **Popping (removing) a Node**

### **The only node that can be popped is the head (the top of the stack)**

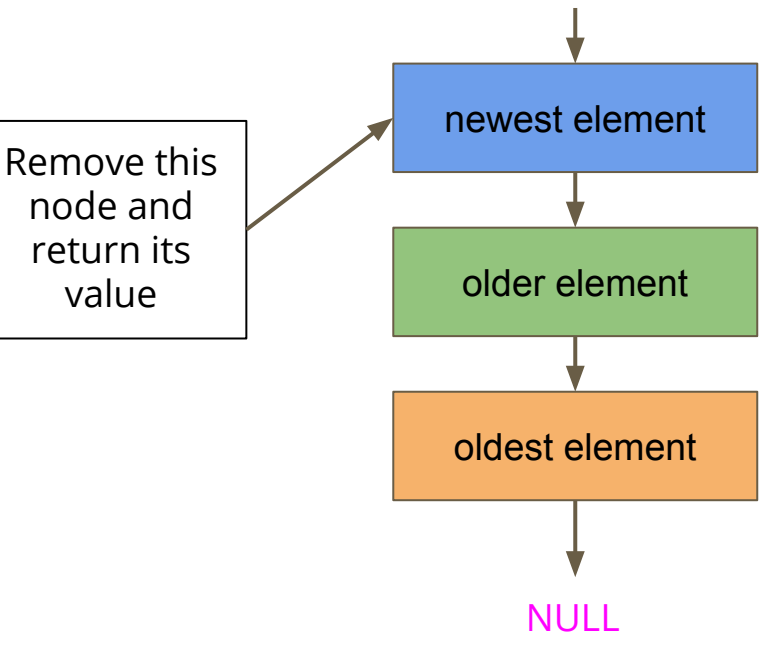

head

# **Code for Popping**

```
// Remove the head from the list and free the memory used
int stackPop(Stack s) {
     if (s->head == NULL) {
         printf("Attempt to pop an element from an empty stack.\n");
         exit(1);
     }
     // Read the value from the head
     int returnData = s->head->data;
     struct stackNode *remNode = q->head;
     // move the stack head to the new head and free the old
     s->head = s->head->next;
     free(remNode);
     return returnData;
}
```
## **Testing Code in our Main.c**

```
int main(void) {
     printf("Creating a deck of cards.\n");
     Stack deck = stackCreate();
     int card = 7;
     printf("Putting %d on top of the deck!\n", card);
     stackPush(deck, card);
     card = 10;
     printf("Putting %d on top of the deck!\n", card);
     stackPush(deck, card);
     printf("Card %d just got removed from the deck!\n", stackPop(deck));
     id = 3;
     printf("Putting %d on top of the deck!\n", card);
     stackPush(deck, card); 
}
```
# **Other Functionality**

### **There are some functions in the header we haven't implemented**

- **● Destroying and freeing the Stack**
- We're still at risk of leaking memory because we're only freeing on removal
- **● Checking the Number of Elements**
- This would be very handy because it would allow us to tell how many elements we can pop before we risk errors
- You could even store an int in the Stack struct that increments every time you push and decrements every time you pop . . .

### **Different Implementations**

**Stack.c doesn't have to be a linked list . . . so long as it implements the functions in Stack.h**

- We could use an array instead
- Our data can be stored in an array with a large maximum size
- We'll keep track of where the top is with an int

# **Array Implementation of a stack**

### **A large array where only some of it is used**

- Top is a particular index
- Top signifies where our data ends
- It also happens to be exactly the number of elements in the stack!

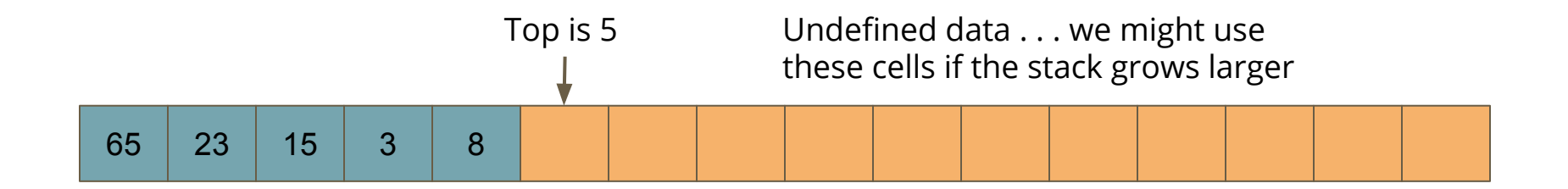

### **stack.c**

```
// Struct representing the stack using an array
struct stackInternals {
     int stack[MAX_STACK_SIZE];
     int top;
};
// create a new stack
stack stackCreate() {
     stack s = malloc(sizeof(struct stackInternals));
    s - \gt top = 0;
     return s;
}
```
# **Push and Pop**

### **These should only interact with the top of the stack**

- **Push** should add an element after the end of the stack
- It should then move the top index to that new element
- **Pop** should return the element on the top of the stack
- It should then move the top index down one

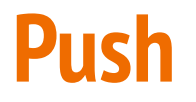

#### **Push a new element "82" onto the stack**

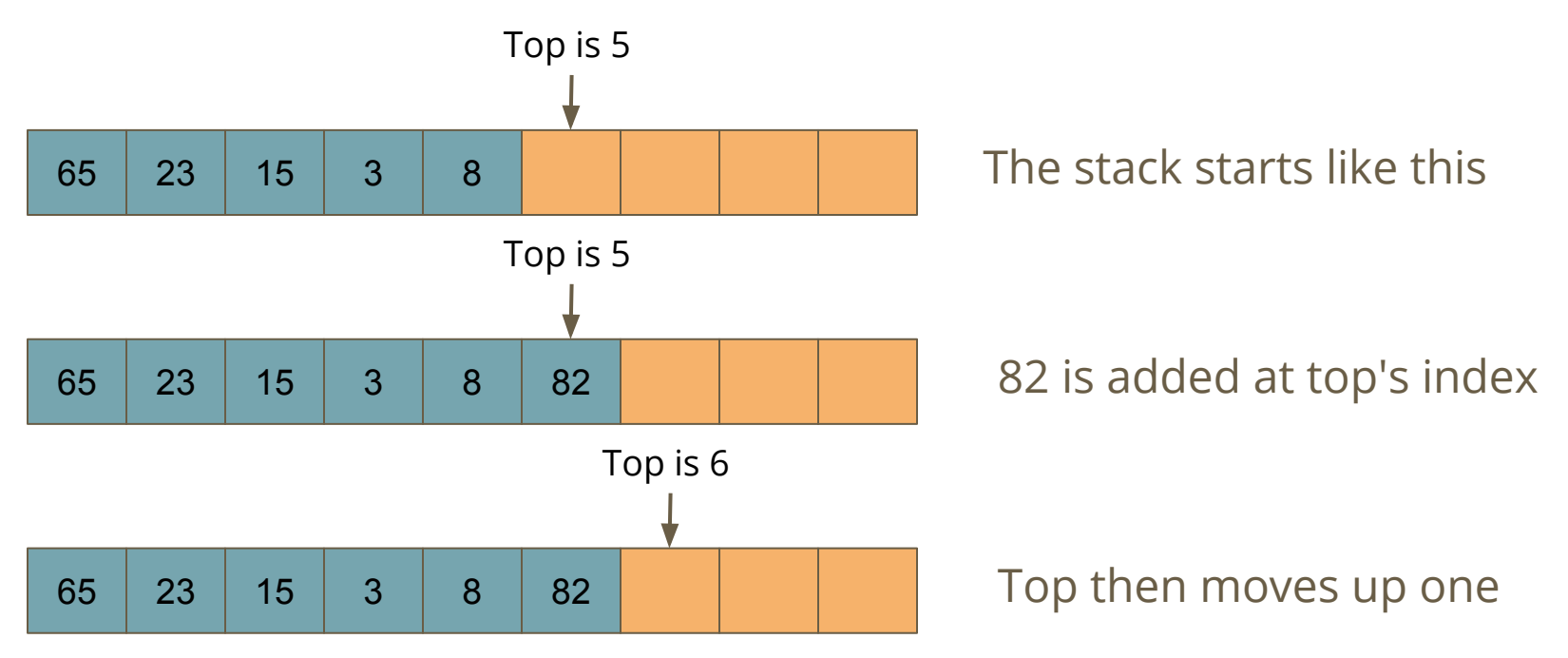

### **Push code**

```
// Add an element to the top of the stack
void stackPush(stack s, int item) {
     // check to see if we've used up all our memory
    if(s-\gt top == MAX STACK SIZE) {
         printf("Maximum stack size reached, cannot push.\n");
         exit(1);
 }
     s->stackData[s->top] = item;
     s->top++;
}
```
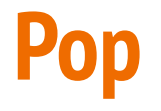

### **Pop removes the top element from the stack**

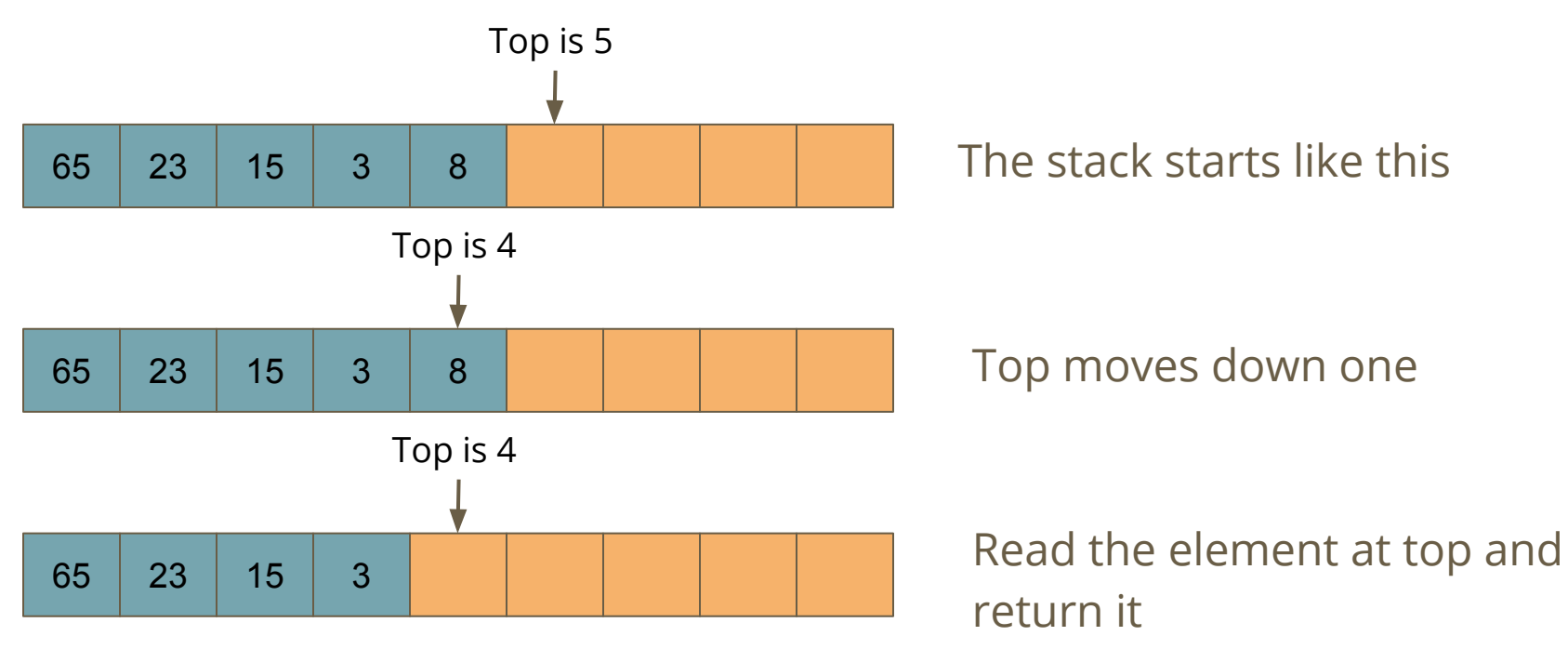

### **Pop code**

```
// Remove an element from the top of the stack
int stackPop(stack s) {
     // check to see if the stack is empty
     if(s->top <= 0) {
         printf("Stack is empty, cannot pop.\n");
         exit(1);
 }
     s->top--;
     return s->stackData[s->top];
}
```
# **Hidden Implementations**

### **Neither Implementation needs to change the Header**

- $\bullet$  The main function doesn't know the difference!
- The structures and implementations are hidden from the header file and the rest of the code that uses it
- If we want or need to, we can change the underlying implementation without affecting the main code

# **Other Abstract Data Types**

### **Stacks are obviously not the only possibility here**

- If we simply change the rules (last in, first out), we can make other structures
- A Queue is "first in, first out", and could be created using similar techniques
- There are many possibilities that we can create!

# **What did we cover today?**

#### **Abstract Data Types**

- Makes use of Multi-file projects we discussed earlier
- **typedef** to protect a struct from open access
- Using multiple files to control how a type is used
- Hiding the implementation
- Providing a fixed interface
- Showing that different implementations can work with the same ADT